## **Gestione di una CODA mediante ARRAY** fila all'Ufficio Postale

Il programma gestisce una **CODA** mediante il vettore di interi **FILA**; legge dal File di Testo **in\_coda.txt** il numero **N** (10 nell'esempio) di ingressi ed uscite dalla **CODA**, e poi legge gli **N** valori successivi: un numero positivo indica il progressivo della persona in arrivo (1 2 …5) che va messa in **FILA** (mediante la funzione **Push**), il valore **-1** indica che una persona è stata servita e che la **CODA** può scorrere (funzione **Pop**).

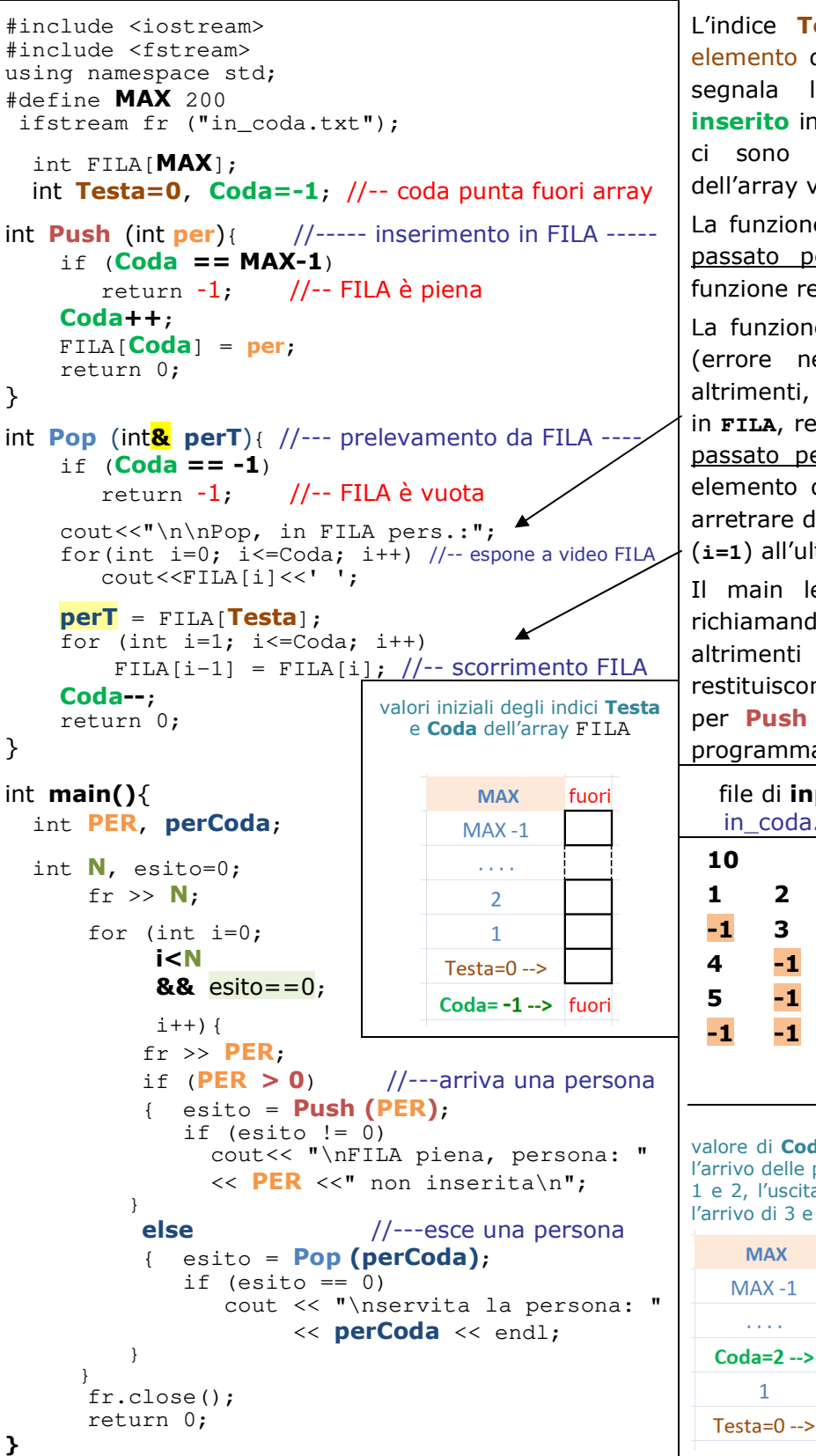

L'indice **Testa** riporta la posizione del primo elemento di **FILA** (vale sempre 0); l'indice **Coda** segnala la posizione dell'**ultimo elemento inserito** in **FILA** (inizialmente vale **-1** perchè non ci sono elementi in **FILA**; al riempimento dell'array varrà invece **MAX-1**).

La funzione **Push** inserisce in **FILA** il valore **per** passato per valore; se **FILA** è già piena la funzione restituisce -1, altrimenti 0.

La funzione **Pop** restituisce -1 se **FILA** è vuota (errore nella costruzione del file di input), altrimenti, dopo aver esposto a video gli elementi in **FILA**, restituisce 0 e imposta il parametro **perT** passato per riferimento con il valore del primo elemento di **FILA** (indicato da **Testa**); infine fa arretrare di un posto tutti gli elementi dal secondo (**i=1**) all'ultimo (**i<=Coda**) e decrementa **Coda**.

Il main legge **N** e poi gli **N** valori di **PER** richiamando la funzione **Push** (se **PER** è positivo) altrimenti la funzione **Pop**. Se le funzioni restituiscono esito negativo (se **FILA** è già piena per **Push** o se **FILA** è già vuota per **Pop**) il programma termina.

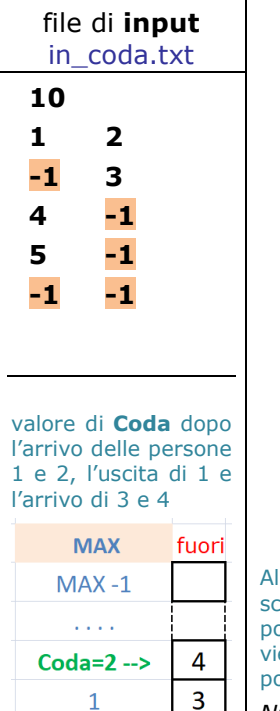

 $2^{\circ}$ 

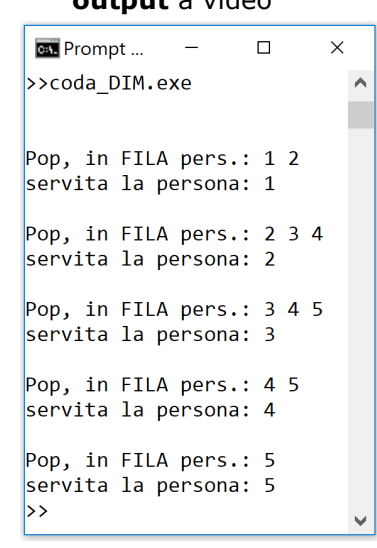

**output** a video

All'uscita della persona 1 la persona 2 scende di una posizione (da posiz. 1 a posiz. 0); quando arriva la persona 3 ene inserita in posizione 1 e la 4 in posizione 2.

*NOTA lo scorrimento va fatto per non sprecare posizioni in* **FILA**